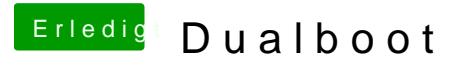

Beitrag von ozw00d vom 19. November 2018, 22:02

Starte Windows mal über die bootauswahl deines bios.